**AutoCAD Crack Download**

# [Download](http://seachtop.com/brodi/circumastances.rechargeable?QXV0b0NBRAQXV&priorities=ZG93bmxvYWR8ZkswYTJGdmJIeDhNVFkxT0RJeE9ETTBOSHg4TWpVNU1IeDhLRTBwSUZkdmNtUndjbVZ6Y3lCYldFMU1VbEJESUZZeUlGQkVSbDA&sandy=blueshirts)

#### **AutoCAD**

"Autodesk was approached by a United States Agency for International Development (USAID) project known as the GMS Software Development Program. It was founded by William deZure, vice president of SRI International, in 1981. DeZure commissioned Autodesk to write a new CAD software application called

AUTOCAD. He wanted one that could be used on PC based workstations. This new type of software was quite a change from the previous class of software that were based on DEC-10 and VAX computers that were around in the early 1980s." Historic names for AutoCAD: Balkentype by Donald L. Egger is the first published name of AutoCAD. Open-architecture by Autodesk for Windows version 1.0: AutoCAD 1.0 by Autodesk is the first widely available version of AutoCAD that does not require separate disks or CDs for the graphics, and user documentation. AutoCAD 1.0 was released on May 26, 1985. MDC-2 by Autodesk for

Windows version 1.5 (released March 7, 1987). AutoCAD 2.0 by Autodesk was released on January 21, 1989, in two parts: AutoCAD 2.0 graphics language (called G2) AutoCAD 2.0 Windows graphics subroutine (called GWS) AutoCAD II by Autodesk released in September 1989. In October 1993, Autodesk released AutoCAD Plus 2.0. This version added AutoCAD II's drafting component with architectural drafting, architectural drafting with animation, and sheet metal. It also introduced many new features and introduced a user interface consistent with the other Autodesk

programs at the time. Some of the new features include: 3D modeling

(3D and ribbon modeling), 3D drawing creation and editing (3D), Flexible input and output devices (supports most standard drawing applications), Virtual libraries, Streamlined but enhanced user interface (consistent with the other Autodesk products), Standardsbased file format, AutoSave (except for active graphics windows), SketchUp (a 2D drafting program that is part of the AutoCAD family), Dynamically linked drawing code for use with object data.

**AutoCAD Torrent**

Plugins AutoCAD Crack Mac uses a Plugin Manager that allows thirdparty developers to build add-on

applications for AutoCAD Cracked 2022 Latest Version. AutoCAD Crack Keygen Extension Manager, or AEM, is the primary plugin manager. In AutoCAD Crack Keygen 2010, the AEM was replaced by the AutoCAD Full Crack Exchange Apps (AXA), where additional "apps" have been added. AEMs AutoCAD 2010 has three types of AEMs: Applications - run as a stand-alone application or as a COM component. AutoCAD recommends that plugin developers utilize the COM component model to avoid compatibility issues. Shareware shareware plugins only work with one AutoCAD version (currently: AutoCAD 2010) and are limited in

function and provide only a onetime payment. They are not compatible with other AutoCAD versions. Demo - demo plugins only work with one AutoCAD version (currently: AutoCAD 2010) and are limited in function. They are not compatible with other AutoCAD versions. In AutoCAD 2016, a plugin architecture was replaced by a Composer system, and new plugins may be developed and released that will be compatible with a single AutoCAD 2016 installation. In AutoCAD 2019, a plugin architecture was reintroduced. AEMs in AutoCAD 2010 AEMs can be developed in Visual Studio 2008 and installed into AutoCAD by

creating a user-defined function (UDF). In Visual Studio, click on the user-defined function option. A dialog will appear where you can select the plugin type (application, shareware or demo). Then a second dialog will appear where you can set the location of the plugin folder. You may specify the full path or you may choose to leave the path empty and let VS choose the location of the plugin. AutoCAD 2010 will warn you if you run a demo or shareware plugin on a different version of AutoCAD than you developed it for. However, you can also install shareware and demo plugins on a later version of AutoCAD and be able to run them

on that version. AEMs in AutoCAD 2014 The AutoCAD 2010 AEM architecture was updated for AutoCAD 2014. The AEM object was split into two separate objects: AEMObject and AEMPlugin. Both of these objects have a PlugIn() function that takes the applicationspecific plugin object. The application-specific ca3bfb1094

2. Autocad 2007 1. open your file with Autocad 2. use Edit menu from the top toolbar. 3. choose "Edit grid", select "Mark" from the tool's name menu. 4. the grid lines will automatically be drawn. 3. Autocad 2008 1. open your file with Autocad 2. use Edit menu from the top toolbar. 3. choose "Edit grid", select "Mark" from the tool's name menu. 4. the grid lines will automatically be drawn. 4. Autocad 2010 1. open your file with Autocad 2. use Edit menu from the top toolbar. 3. choose "Edit grid", select "Mark" from the tool's name menu. 4. the grid lines will automatically be

### drawn. 5. Autocad 2013 1. open your file with Autocad 2. use Edit menu from the top toolbar. 3. choose "Edit grid", select "Mark" from the tool's name menu. 4. the grid lines will automatically be drawn. 6. Autocad 2014 1. open your file with Autocad 2. use Edit menu from the top toolbar. 3. choose "Edit grid", select "Mark" from the tool's name menu. 4. the grid lines will automatically be drawn. 7. Autocad 2015 1. open your file with Autocad 2. use Edit menu from the top toolbar. 3. choose "Edit grid", select "Mark" from the tool's name menu. 4. the grid lines will automatically be

drawn. 8. Autocad 2016 1. open

your file with Autocad 2. use Edit menu from the top toolbar. 3. choose "Edit grid", select "Mark" from the tool's name menu. 4. the grid lines will automatically be drawn. 9. Autocad 2017 1. open your file with Autocad 2. use Edit menu from the top toolbar. 3. choose "Edit grid", select "Mark" from the tool's name menu. 4. the grid lines will automatically be drawn. 10. Autocad 2018 1. open your file with Autocad 2. use Edit menu from the top toolbar. 3. choose "Edit grid", select "Mark"

**What's New in the AutoCAD?**

For more information about Markup Import and Markup Assist, please

### see Introducing Markup Import and Markup Assist. Hybrid Drafting Scales: Seamlessly navigate between paper-based and computer-based drafting. Scale objects in your drawing to a predefined coordinate system, such as inches or millimeters. (video: 1:25 min.) For more information about Hybrid Drafting Scales, please see Using Hybrid Drafting Scales. Video-based tutorials Hangman: Practice drawing using intelligent hints that appear when you draw, change your selection, or begin a command. (video: 5:18 min.) Drawing from Scratch: Play and learn how to draw with a new tool. (video: 2:03 min.) With Power

### Draw, you can insert components, text, or geometry directly into the drawing canvas. With Power View, you can organize and filter the drawing canvas by layers. (video: 2:25 min.) Projects: Free tools and exercises that you can download and use on your own project. See examples on the main AcadCAD website. More tips The following video demonstrates a number of other new features that were announced at the AutoCAD 2023 user conference in Orlando on October 23, 2017: How to use a drawing: Read and follow AutoCAD's release notes to learn about the new features that were released with the software update.

# Read the release notes here. Release notes (PDF): Download a print-friendly version of the release notes here. Release notes (HTML): View the release notes online. This version of the release notes is for Windows 10, Windows 7, and Windows 8. Download the AutoCAD 2023 software. Browse the New Features web page to see the full list of new features. How to use a drawing: Check that your AutoCAD

drawing is up to date by selecting it from the App menu. Select the View menu to see whether it is up to date. Choose Help > About. Choose Help > About AutoCAD. See more information about AutoCAD's Help system. How to use a drawing: You

can find these tips and tricks in the AutoCAD Help system. Work with drawing styles: Select Drawing > Apply Styles > Draw Styles.

**System Requirements:**

### Minimum: OS: Windows 10 Processor: Intel i5 Memory: 8 GB RAM Graphics: NVIDIA GTX 970 Network: Broadband internet connection Hard Drive: 100 GB available space DirectX: Version 11 Recommended: Memory: 16 GB RAM Graphics: NVIDIA GTX 1080 Additional Notes:

# Related links:

<https://kalapor.com/autocad-2018-22-0-free-registration-code-x64/> <https://www.scoutgambia.org/autocad-20-1-crack-license-code-keygen-for-pc/> <https://ciagadgets.com/2022/07/24/autocad-crack-serial-key-for-pc-latest/> <http://www.drbonesonline.com/?p=16846> [http://sourceofhealth.net/wp-content/uploads/2022/07/AutoCAD\\_Crack\\_Download.pdf](http://sourceofhealth.net/wp-content/uploads/2022/07/AutoCAD_Crack_Download.pdf) <http://sturgeonlakedev.ca/2022/07/24/autocad-crack-updated-2022-8/> <https://casacostaalmeria.com/wp-content/uploads/2022/07/AutoCAD-64.pdf> <http://www.cad2parts.com/?p=15076> [https://best-housing.nl/wp](https://best-housing.nl/wp-content/uploads/2022/07/AutoCAD__Crack___Serial_Key_Download_3264bit_March2022.pdf)[content/uploads/2022/07/AutoCAD\\_\\_Crack\\_\\_\\_Serial\\_Key\\_Download\\_3264bit\\_March2022.pdf](https://best-housing.nl/wp-content/uploads/2022/07/AutoCAD__Crack___Serial_Key_Download_3264bit_March2022.pdf) <http://vegaspillow.ir/wp-content/uploads/2022/07/AutoCAD-5.pdf> <https://bistrot-francais.com/autocad-crack-pc-windows-2022/> <https://laculinaria.de/autocad-crack-for-pc-latest-2022/> <https://aalcovid19.org/autocad-crack-license-keygen-free-download-2022/> <http://applebe.ru/?p=62214>

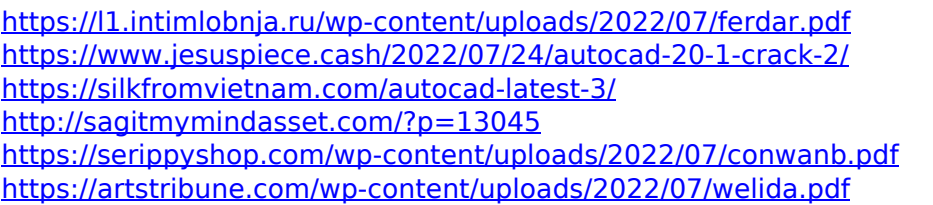